# Treinamento em Programação no Ambiente R *GENt*

*May 16, 2019*

# **Dia 1**

Este relatório foi feito utilizando R Markdown. Ele pode ser exportado em .html ou .pdf, basta alterar o output: no cabeçalho entre html\_document e pdf\_document.

## **Primeiro, um "oi" para o mundo.**

**cat**("Hello world!")

## Hello world!

A função cat significa "concatenar" e ela vai imprimir o que eu escrevi no console.

## **Estabelecendo diretório de trabalho**

É a pasta no meu computador que o R "conversa", ou seja, que vai buscar os arquivos de entrada e solta os arquivos de saída. É uma boa prática salvar os scripts, os dados, os gráficos (tudo referente à análise) num mesmo diretório.

```
# Depende do seu computador
# setwd("~/Documents/CursoR")
```
**getwd**() *# Se eu não souber onde estou*

## [1] "/home/cris/github/GENt-esalq.github.io/cursoR"

## **Operações básicas**

O R é uma grande calculadora.

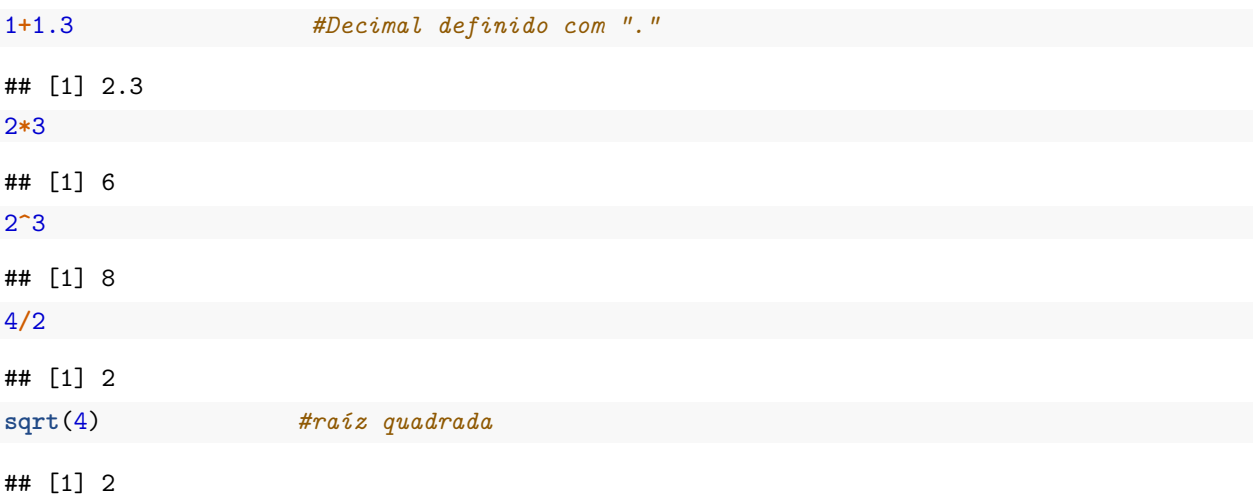

**log**(100, base = 10) *#logarítmo na base 10*

## [1] 2

**log**(100) *#logarítmo com base neperiana*

## [1] 4.60517

*# Resolvendo problema* ((13**+**2**+**1.5)**/**3) **+ log**(96, base = 4)

#### ## [1] 8.792481

Lembrando que o que vem antes do parênteses é uma função, e, sendo uma função, existe um manual para ela dentro do R, acesse com:

*# Pedindo ajuda sobre função do R* ?log

#### **Operação com vetores**

```
# Diferentes formas de criar um vetor
c(1,3,2,5,2)
## [1] 1 3 2 5 2
1:10
## [1] 1 2 3 4 5 6 7 8 9 10
seq(from=0, to=100, by=5)
## [1] 0 5 10 15 20 25 30 35 40 45 50 55 60 65 70 75 80
## [18] 85 90 95 100
# ou
seq(0,100,5) # Se você já souber a ordem dos argumentos da função
## [1] 0 5 10 15 20 25 30 35 40 45 50 55 60 65 70 75 80
## [18] 85 90 95 100
seq(from=4, to=30, by=3)
## [1] 4 7 10 13 16 19 22 25 28
rep(3:5, 2)
## [1] 3 4 5 3 4 5
# Operações
c(1,4,3,2)*2 # Multiplica todos os elementos por 2
## [1] 2 8 6 4
c(4,2,1,5)+c(5,2,6,1) # Soma 4+5, 2+2, 1+6 e assim por diante
## [1] 9 4 7 6
c(4,2,1,5)*c(5,2,6,1) # Multiplica 4*5, 2*2, 1*6 e assim por diante
## [1] 20 4 6 5
```
### **Criando objetos**

x = **c**(30.1,30.4,40,30.2,30.6,40.1) *# ou* x <- **c**(30.1,30.4,40,30.2,30.6,40.1) y = **c**(0.26,0.3,0.36,0.24,0.27,0.35)

## **Operações com os objetos**

x**\***2 ## [1] 60.2 60.8 80.0 60.4 61.2 80.2 x **+** y ## [1] 30.36 30.70 40.36 30.44 30.87 40.45 x**\***y ## [1] 7.826 9.120 14.400 7.248 8.262 14.035 z <- (x**+**y)**/**2 z ## [1] 15.180 15.350 20.180 15.220 15.435 20.225 *# Aplicando algumas funções* **sum**(z) *# soma dos valores de z* ## [1] 101.59 **mean**(z) *# média* ## [1] 16.93167 **var**(z) *# variância* ## [1] 6.427507

#### **Obtendo valores internos dos objetos por indexação**

```
z[3] # elemento na terceira posição do vetor
## [1] 20.18
z[2:4]
## [1] 15.35 20.18 15.22
```
## **Para saber algumas características do objeto**

#### **str**(z)

## num [1:6] 15.2 15.3 20.2 15.2 15.4 ...

**Vetor de caracteres**

clone <- **c**("GRA02", "URO01", "URO03", "GRA02", "GRA01", "URO01")

**Vetor de fatores (ou variáveis categóricas)**

```
clone_fator <- as.factor(clone)
str(clone_fator)
## Factor w/ 4 levels "GRA01","GRA02",..: 2 3 4 2 1 3
levels(clone_fator)
```
## [1] "GRA01" "GRA02" "URO01" "URO03" **length**(clone\_fator)

## [1] 6

#### **Vetor lógico**

```
logico <- x > 40
logico # Os elementos são maiores que 40?
```

```
## [1] FALSE FALSE FALSE FALSE FALSE TRUE
# Indica a posição dos TRUE
```

```
which(logico) # Obtendo as posiçoes dos elementos TRUE
```
## [1] 6

x[**which**(logico)] *# Obtendo os números maiores que 40 do vetor x pela posição*

## [1] 40.1

#### **Para ficar esperto/a**

(a <- 1**:**10) ## [1] 1 2 3 4 5 6 7 8 9 10  $b \leq -\text{seq}(\text{from} = 0.1, \text{to} = 1, 0.1)$ (b <- b**\***10) ## [1] 1 2 3 4 5 6 7 8 9 10 a**==**b *# Existe um problema computacional de armazenamento* ## [1] TRUE TRUE FALSE TRUE TRUE TRUE FALSE TRUE TRUE TRUE a**==round**(b) *# Evitar que isso aconteceça arredondando o resultado*

## [1] TRUE TRUE TRUE TRUE TRUE TRUE TRUE TRUE TRUE TRUE

?round *# Fiquei com dúvida nessa função*

errado <- **c**(TRUE, "vish", 1) *# Não podemos misturar classes num mesmo vetor* errado

## [1] "TRUE" "vish" "1"

# **Dia 2 (manhã)**

## **Matrizes**

```
X \leftarrow \text{matrix}(1:12, \text{now} = 6, \text{ncol} = 2)X
## [,1] [,2]
## [1,] 1 7
## [2,] 2 8
## [3,] 3 9
## [4,] 4 10
## [5,] 5 11
## [6,] 6 12
W <- matrix(c(x,y), nrow = 6, ncol =2)
W
## [,1] [,2]
## [1,] 30.1 0.26
## [2,] 30.4 0.30
## [3,] 40.0 0.36
## [4,] 30.2 0.24
## [5,] 30.6 0.27
## [6,] 40.1 0.35
X*2
## [,1] [,2]
## [1,] 2 14
## [2,] 4 16
## [3,] 6 18
## [4,] 8 20
## [5,] 10 22
## [6,] 12 24
X*X
## [,1] [,2]
## [1,] 1 49
## [2,] 4 64
## [3,] 9 81
## [4,] 16 100
## [5,] 25 121
## [6,] 36 144
X%*%t(X) # Multiplicação matricial
```
## [,1] [,2] [,3] [,4] [,5] [,6]

```
## [1,] 50 58 66 74 82 90
## [2,] 58 68 78 88 98 108
## [3,] 66 78 90 102 114 126
## [4,] 74 88 102 116 130 144
## [5,] 82 98 114 130 146 162
## [6,] 90 108 126 144 162 180
W[4,2] # Número posicionado na linha 4 e coluna 2
## [1] 0.24
colnames(W) <- c("altura", "diametro")
rownames(W) <- clone
W
## altura diametro
## GRA02 30.1 0.26
## URO01 30.4 0.30
## URO03 40.0 0.36
## GRA02 30.2 0.24
## GRA01 30.6 0.27
```
## **Data.frames**

Vou escrever isso aqui só para mostrar que podemos criar itens no markdown

- Olha esse
- E esse
- Mais um
- Só para ter certeza

## URO01 40.1 0.35

```
campo1 <- data.frame("clone" = clone, # Antes do sinal de "="
                   "altura" = x, # estabelecemos os nomes
                   "diametro" = y, # das colunas
                   "idade" = rep(3:5, 2),
                   "corte"= logico)
```
campo1

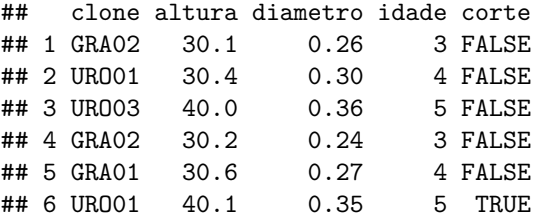

```
# Acessando a coluna de idades
campo1$idade
```
## [1] 3 4 5 3 4 5 *# ou*

campo1[,4]

## [1] 3 4 5 3 4 5

```
# Especificando linha e coluna
campo1[1,2]
## [1] 30.1
# Diâmetro do URO03
campo1[3,3]
## [1] 0.36
# Volume
volume <- 3.14*((campo1$diametro/2)^2)*campo1$altura
volume
## [1] 1.597287 2.147760 4.069440 1.365523 1.751131 3.856116
# Adicionando volume ao data.frame campo1
campo1 <- cbind(campo1, volume)
str(campo1)
## 'data.frame': 6 obs. of 6 variables:
## $ clone : Factor w/ 4 levels "GRA01","GRA02",..: 2 3 4 2 1 3
## $ altura : num 30.1 30.4 40 30.2 30.6 40.1
## $ diametro: num 0.26 0.3 0.36 0.24 0.27 0.35
## $ idade : int 3 4 5 3 4 5
## $ corte : logi FALSE FALSE FALSE FALSE FALSE TRUE
## $ volume : num 1.6 2.15 4.07 1.37 1.75 ...
```
#### **Listas**

```
minha_lista <- list(campo1 = campo1, media_alt = tapply(campo1$altura, campo1$idade, mean), matrix_ex = W)
str(minha_lista)
## List of 3
## $ campo1 :'data.frame': 6 obs. of 6 variables:
## ..$ clone : Factor w/ 4 levels "GRA01","GRA02",..: 2 3 4 2 1 3
## ..$ altura : num [1:6] 30.1 30.4 40 30.2 30.6 40.1
## ..$ diametro: num [1:6] 0.26 0.3 0.36 0.24 0.27 0.35
## ..$ idade : int [1:6] 3 4 5 3 4 5
## ..$ corte : logi [1:6] FALSE FALSE FALSE FALSE FALSE TRUE
## ..$ volume : num [1:6] 1.6 2.15 4.07 1.37 1.75 ...
## $ media_alt: num [1:3(1d)] 30.1 30.5 40
## ..- attr(*, "dimnames")=List of 1
## .. ..$ : chr [1:3] "3" "4" "5"
## $ matrix_ex: num [1:6, 1:2] 30.1 30.4 40 30.2 30.6 40.1 0.26 0.3 0.36 0.24 ...
## ..- attr(*, "dimnames")=List of 2
## .. ..$ : chr [1:6] "GRA02" "URO01" "URO03" "GRA02" ...
## .. ..$ : chr [1:2] "altura" "diametro"
# Acessando conteúdo das listas
minha_lista[[1]]
## clone altura diametro idade corte volume
## 1 GRA02 30.1 0.26 3 FALSE 1.597287
## 2 URO01 30.4 0.30 4 FALSE 2.147760
## 3 URO03 40.0 0.36 5 FALSE 4.069440
```
## 4 GRA02 30.2 0.24 3 FALSE 1.365523 ## 5 GRA01 30.6 0.27 4 FALSE 1.751131 ## 6 URO01 40.1 0.35 5 TRUE 3.856116 *# ou* minha\_lista**\$**campo1 ## clone altura diametro idade corte volume ## 1 GRA02 30.1 0.26 3 FALSE 1.597287 ## 2 URO01 30.4 0.30 4 FALSE 2.147760 ## 3 URO03 40.0 0.36 5 FALSE 4.069440 ## 4 GRA02 30.2 0.24 ## 5 GRA01 30.6 0.27 4 FALSE 1.751131 ## 6 URO01 40.1 0.35 5 TRUE 3.856116 *# Arrays* (meu\_array <- **array**(1**:**24, dim = **c**(2,3,4))) ## , , 1 ## ## [,1] [,2] [,3]  $\#$   $[1,]$  1 3 5 ## [2,] 2 4 6 ## ## , , 2 ## ## [,1] [,2] [,3] ## [1,] 7 9 11 ## [2,] 8 10 12 ## ## , , 3 ## ## [,1] [,2] [,3] ## [1,] 13 15 17 ## [2,] 14 16 18 ## ## , , 4 ## ## [,1] [,2] [,3]

## [1,] 19 21 23 ## [2,] 20 22 24

#### **Exportando e importando dados**

```
# Salvo meu objeto campo1
save(campo1, file = "campo1.RData")
# Removo o objeto
rm(campo1) # Certifique-se que salvou o objeto antes de removê-lo
# Chamo ele de novo
load("campo1.RData")
#save.image() #salva um .RData no meu diretório de trabalho
```

```
load("campo1.RData")
```

```
# Exportando em outros formatos
write.table(campo1, file = "campo1.txt", sep = ";", dec = ".", row.names = FALSE)
write.csv(campo1, file = "campo1.csv", row.names = TRUE)
```
#### **Importando tabelas**

```
campo1_txt <- read.table(file = "campo1.txt", sep=";", dec=".", header = TRUE)
campo1_csv <- read.csv(file = "campo1.csv")
head(campo1_txt)
## clone altura diametro idade corte volume
## 1 GRA02 30.1 0.26 3 FALSE 1.597287
## 2 URO01 30.4 0.30 4 FALSE 2.147760
## 3 URO03 40.0 0.36 5 FALSE 4.069440
## 4 GRA02 30.2 0.24 3 FALSE 1.365523
## 5 GRA01 30.6 0.27 4 FALSE 1.751131
## 6 URO01 40.1 0.35 5 TRUE 3.856116
head(campo1_csv)
## X clone altura diametro idade corte volume
## 1 1 GRA02 30.1 0.26 3 FALSE 1.597287
## 2 2 URO01 30.4 0.30 4 FALSE 2.147760
## 3 3 URO03 40.0 0.36 5 FALSE 4.069440
## 4 4 GRA02 30.2 0.24 3 FALSE 1.365523
## 5 5 GRA01 30.6 0.27 4 FALSE 1.751131
## 6 6 URO01 40.1 0.35 5 TRUE 3.856116
# Importando a tabela com os dados do formulário
## Se for sistema linux/mac
dados <- read.csv(file = "dados_alunos.csv", stringsAsFactors = FALSE, na.strings="-")
# ou
load("dados_alunos.RData")
## Se for sistema windows
#dados <- read.csv(file = "dados_alunos.csv", stringsAsFactors = FALSE, na.strings="-", fileEncoding =
# Verificando que esta tudo certo
str(dados)
## 'data.frame': 35 obs. of 12 variables:
## $ Timestamp : chr "5/16/2019 11:19:37" "5/16/2019 11:30:40" "5/16/2019 14:21:20" "5/17/2019 11:07:55" ...
## $ Idade..Ex..26. : int 38 27 26
## $ Dia.e.mês.do.aniversário..Ex..05.10. : chr "02/01" "27/01" "29/01"
## $ Gênero : chr "Masculino" "Feminino" "Feminino" "Feminino" : chr "Masculino" ...
## $ Cidade.de.Origem..Ex..Piracicaba.SP. : chr "Piracicaba-SP" "Guaxupé - MG" "São José dos Campos" "Alta Floresta - MT" ...
## $ Altura.em.metros..Ex..1.60. \blacksquare## $ Peso.em.Kg..Ex..56. : int 91 58 56 58 54 56 93 85 75 58 ...
## $ Área.com.a.qual.mais.se.identifica : chr "Biológic
## $ Dê.uma.nota.de.0.a.10.para.seu.nível.de.conhecimento.em.R : int 3 2 1 2 4
## $ Você.utiliza.alguma.outra.linguagem.de.programação..Qual.is...Ex..C..C....python.: chr "Não" "Nã
```

```
## $ Para.que.você.utiliza.ou.utilizará.o.R. : chr "programa" "Análise de dados de pesquisa" "Análise de pesqu
## $ Qual.a.sua.motivação.para.fazer.este.curso...texto.de.30.a.100.palavras.                 : chr "material
# também
dim(dados)
```
## [1] 35 12

#### **Alterando nome das colunas**

```
colnames(dados) <- c("Data_pesq", "Idade", "Niver", "Genero", "Cidade",
                    "Altura","Peso", "Area", "ConhecimentoR", "Outras_linguagens",
                    "Utilizacao", "Motivacao")
str(dados)
## 'data.frame': 35 obs. of 12 variables:
## $ Data_pesq : chr "5/16/2019 11:19:37" "5/16/2019 11:30:40" "5/16/2019 14:21:20" "5/17/2019
## $ Idade : int 38 27 26 24 25 34 45 22 31 21 ...
## $ Niver : chr "02/01" "28/05" "21/04" "07/02" ...
## $ Genero : chr "Masculino" "Feminino" "Feminino" "Feminino" ...
## $ Cidade : chr "Piracicaba-SP" "Guaxupé - MG" "São José dos Campos" "Alta Floresta - MT"
## $ Altura : num 1.82 1.5 1.56 1.64 1.7 1.64 1.88 1.81 1.73 1.63 ...
## $ Peso : int 91 58 56 58 54 56 93 85 75 58 ...
## $ Area : chr "Biológicas" "Biológicas" "Interdiciplinar" "Interdiciplinar" ...
## $ ConhecimentoR : int 3 2 1 2 4 2 0 2 3 1 ...
## $ Outras_linguagens: chr "Não" "Não" "Não" "Não" ...
## $ Utilizacao : chr "programa livre" "Tese de Doutorado" "Análise de dados de pesquisa" "Anál<br>## $ Motivacao : chr "material mais robusto para análise de dados" "Importância de aprendizado
                      : chr "material mais robusto para análise de dados" "Importância de aprendizado
```
#### **Paradoxo do aniversário**

**table**(dados**\$**Niver)

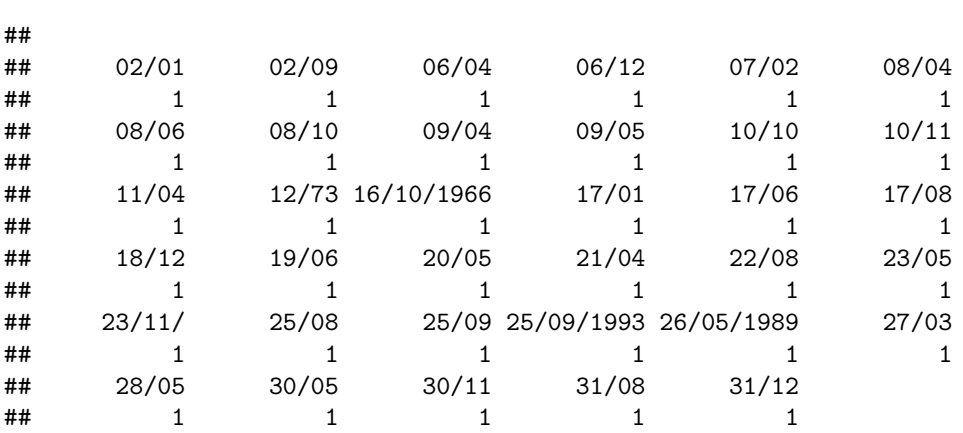

#### **Estruturas condicionais**

## If e else

```
if(2 >3){
 print("dois é maior que três")
} else {
 print("dois não é maior que três")
}
## [1] "dois não é maior que três"
if(dados[3,9] == 0){
 print("Nunca é tarde para começar!")
} else {
  print("Já pegou o embalo, agora é só continuar!")
}
## [1] "Já pegou o embalo, agora é só continuar!"
if(dados[7,9] == 0){
 print("Nunca é tarde para começar!")
} else if (dados[3,9] > 0 && dados[3,9] < 5){
  print("Já pegou o embalo, agora é só continuar!")
} else {
  print("Nos avise se estivermos falando algo errado...hehe")
}
## [1] "Nunca é tarde para começar!"
## Switch
switch(dados[5,8],
       Exatas = print("Será que aprendeu alguma linhagem de programação na graduação?"),
       Interdiciplinar = print("Em que foi a gradução?"),
       print("Ta aqui colocando o pezinho na exatas")
)
```
## [1] "Ta aqui colocando o pezinho na exatas"

## **Estruturas de repetição**

## For **for**(i **in** 1**:**10){ **print**(i) } ## [1] 1 ## [1] 2 ## [1] 3 ## [1] 4 ## [1] 5 ## [1] 6 ## [1] 7 ## [1] 8 ## [1] 9 ## [1] 10

```
test <- vector()
for(i in 1:10){
 test[i] <- i+4
}
test
## [1] 5 6 7 8 9 10 11 12 13 14
for(i in 1:nrow(dados)){
  if(dados[i,9] == 0){
   print("Nunca é tarde para começar!")
  } else if (dados[i,9] > 0 && dados[i,9] < 5){
   print("Já pegou o embalo, agora é só continuar!")
  } else {
   print("Nos avise se estivermos falando algo errado...hehe")
  }
}
## [1] "Já pegou o embalo, agora é só continuar!"
## [1] "Já pegou o embalo, agora é só continuar!"
## [1] "Já pegou o embalo, agora é só continuar!"
## [1] "Já pegou o embalo, agora é só continuar!"
## [1] "Já pegou o embalo, agora é só continuar!"
## [1] "Já pegou o embalo, agora é só continuar!"
## [1] "Nunca é tarde para começar!"
## [1] "Já pegou o embalo, agora é só continuar!"
## [1] "Já pegou o embalo, agora é só continuar!"
## [1] "Já pegou o embalo, agora é só continuar!"
## [1] "Já pegou o embalo, agora é só continuar!"
## [1] "Já pegou o embalo, agora é só continuar!"
## [1] "Já pegou o embalo, agora é só continuar!"
## [1] "Já pegou o embalo, agora é só continuar!"
## [1] "Já pegou o embalo, agora é só continuar!"
## [1] "Nos avise se estivermos falando algo errado...hehe"
## [1] "Nunca é tarde para começar!"
## [1] "Já pegou o embalo, agora é só continuar!"
## [1] "Já pegou o embalo, agora é só continuar!"
## [1] "Já pegou o embalo, agora é só continuar!"
## [1] "Nos avise se estivermos falando algo errado...hehe"
## [1] "Nunca é tarde para começar!"
## [1] "Nos avise se estivermos falando algo errado...hehe"
## [1] "Já pegou o embalo, agora é só continuar!"
## [1] "Já pegou o embalo, agora é só continuar!"
## [1] "Já pegou o embalo, agora é só continuar!"
## [1] "Nunca é tarde para começar!"
## [1] "Já pegou o embalo, agora é só continuar!"
## [1] "Já pegou o embalo, agora é só continuar!"
## [1] "Nunca é tarde para começar!"
## [1] "Nunca é tarde para começar!"
## [1] "Já pegou o embalo, agora é só continuar!"
## [1] "Nos avise se estivermos falando algo errado...hehe"
## [1] "Já pegou o embalo, agora é só continuar!"
## [1] "Já pegou o embalo, agora é só continuar!"
```

```
# Exemplo do uso da função grepl
grepl("-", dados[1,5]) # A primeira linha contem o caracter "-"
## [1] TRUE
for(i in 1:nrow(dados)){
  if(grepl("-", dados[i,5])){
    cat("Esse/a seguiu o exemplo direitinho. Parabéns!\n")
  } else {
    cat("Precisamos adicionar mais informações na linha", i, "\n")
  }
}
```

```
## Esse/a seguiu o exemplo direitinho. Parabéns!
## Esse/a seguiu o exemplo direitinho. Parabéns!
## Precisamos adicionar mais informações na linha 3
## Esse/a seguiu o exemplo direitinho. Parabéns!
## Esse/a seguiu o exemplo direitinho. Parabéns!
## Esse/a seguiu o exemplo direitinho. Parabéns!
## Precisamos adicionar mais informações na linha 7
## Esse/a seguiu o exemplo direitinho. Parabéns!
## Esse/a seguiu o exemplo direitinho. Parabéns!
## Precisamos adicionar mais informações na linha 10
## Esse/a seguiu o exemplo direitinho. Parabéns!
## Esse/a seguiu o exemplo direitinho. Parabéns!
## Precisamos adicionar mais informações na linha 13
## Esse/a seguiu o exemplo direitinho. Parabéns!
## Precisamos adicionar mais informações na linha 15
## Precisamos adicionar mais informações na linha 16
## Esse/a seguiu o exemplo direitinho. Parabéns!
## Esse/a seguiu o exemplo direitinho. Parabéns!
## Esse/a seguiu o exemplo direitinho. Parabéns!
## Precisamos adicionar mais informações na linha 20
## Esse/a seguiu o exemplo direitinho. Parabéns!
## Esse/a seguiu o exemplo direitinho. Parabéns!
## Esse/a seguiu o exemplo direitinho. Parabéns!
## Precisamos adicionar mais informações na linha 24
## Esse/a seguiu o exemplo direitinho. Parabéns!
## Esse/a seguiu o exemplo direitinho. Parabéns!
## Precisamos adicionar mais informações na linha 27
## Esse/a seguiu o exemplo direitinho. Parabéns!
## Esse/a seguiu o exemplo direitinho. Parabéns!
## Precisamos adicionar mais informações na linha 30
## Esse/a seguiu o exemplo direitinho. Parabéns!
## Esse/a seguiu o exemplo direitinho. Parabéns!
## Esse/a seguiu o exemplo direitinho. Parabéns!
## Esse/a seguiu o exemplo direitinho. Parabéns!
## Esse/a seguiu o exemplo direitinho. Parabéns!
corrigir <- vector()
for(i in 1:nrow(dados)){
  if(grepl("-", dados[i,5])){
   cat("Esse/a seguiu o exemplo direitinho. Parabéns!\n")
 } else {
   cat("Precisamos adicionar mais informações na linha", i, "\n")
```

```
corrigir <- c(corrigir, i)
 }
}
```
## Esse/a seguiu o exemplo direitinho. Parabéns! ## Esse/a seguiu o exemplo direitinho. Parabéns! ## Precisamos adicionar mais informações na linha 3 ## Esse/a seguiu o exemplo direitinho. Parabéns! ## Esse/a seguiu o exemplo direitinho. Parabéns! ## Esse/a seguiu o exemplo direitinho. Parabéns! ## Precisamos adicionar mais informações na linha 7 ## Esse/a seguiu o exemplo direitinho. Parabéns! ## Esse/a seguiu o exemplo direitinho. Parabéns! ## Precisamos adicionar mais informações na linha 10 ## Esse/a seguiu o exemplo direitinho. Parabéns! ## Esse/a seguiu o exemplo direitinho. Parabéns! ## Precisamos adicionar mais informações na linha 13 ## Esse/a seguiu o exemplo direitinho. Parabéns! ## Precisamos adicionar mais informações na linha 15 ## Precisamos adicionar mais informações na linha 16 ## Esse/a seguiu o exemplo direitinho. Parabéns! ## Esse/a seguiu o exemplo direitinho. Parabéns! ## Esse/a seguiu o exemplo direitinho. Parabéns! ## Precisamos adicionar mais informações na linha 20 ## Esse/a seguiu o exemplo direitinho. Parabéns! ## Esse/a seguiu o exemplo direitinho. Parabéns! ## Esse/a seguiu o exemplo direitinho. Parabéns! ## Precisamos adicionar mais informações na linha 24 ## Esse/a seguiu o exemplo direitinho. Parabéns! ## Esse/a seguiu o exemplo direitinho. Parabéns! ## Precisamos adicionar mais informações na linha 27 ## Esse/a seguiu o exemplo direitinho. Parabéns! ## Esse/a seguiu o exemplo direitinho. Parabéns! ## Precisamos adicionar mais informações na linha 30 ## Esse/a seguiu o exemplo direitinho. Parabéns! ## Esse/a seguiu o exemplo direitinho. Parabéns! ## Esse/a seguiu o exemplo direitinho. Parabéns! ## Esse/a seguiu o exemplo direitinho. Parabéns! ## Esse/a seguiu o exemplo direitinho. Parabéns!

# **Dia 2 (tarde)**

**Possibilidades de resposta para os exercícios**

dados[corrigir,5]

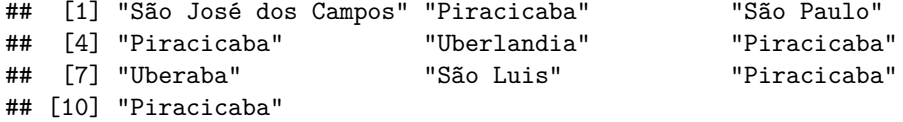

```
novo <- c("São José dos Campos - SP", "Piracicaba - SP", "São Paulo - SP", "Piracicaba-SP",
        "Uberlância-MG", "Piracicaba-SP", "Uberaba-MG", "São Luis-MA", "Piracicaba-SP",
        "Piracicaba-SP")
dados[corrigir,5] <- novo
# Verificando se corrigiu
dados[,5]
## [1] "Piracicaba-SP" "Guaxupé - MG"
## [3] "São José dos Campos - SP" "Alta Floresta - MT"
## [5] "Goiania-Go" "Guaíra-SP"
## [7] "Piracicaba - SP" "Santos-SP"
## [9] "Cuiabá-MT" "São Paulo - SP"
## [11] "Toledo-PR" "Sao Joao Del Rei- Minas Gerais"
## [13] "Piracicaba-SP" "Brasília - DF"
## [15] "Uberlância-MG" "Piracicaba-SP"
## [17] "Brasília - DF" "Jatai-GO"
## [19] "Mogi das Cruzes-SP" "Uberaba-MG"
## [21] "Belo Jardin-PE" "Ji-Paraná/RO"
## [23] "Pará de Minas - MG" "São Luis-MA"
## [25] "Afogados da Ingazeira-PE" "Campinas-SP"
## [27] "Piracicaba-SP" "Goiatuba-GO"
## [29] "Americana-SP" "Piracicaba-SP"
## [31] "Piracicaba-SP" "Itajubá-MG"
## [33] "Nova Monte Verde - MT" "São Paulo - SP"
## [35] "São Paulo - SP"
decada <- 2019 - dados$Idade
for(i in 1:length(decada)){
 if(decada[i] > 1960 && decada[i] < 1970){
   print("Nasceu na década de 60")
 } else if(decada[i] >= 1970 && decada[i] < 1980){
   print("Nasceu na década de 70")
 } else if(decada[i] >= 1980 && decada[i] < 1990){
   print("Nasceu na década de 80")
 } else if(decada[i] >= 1990 && decada[i] < 2000){
   print("Nasceu na década de 90")
 } else {
   print("Xóvem")
 }
}
## [1] "Nasceu na década de 80"
## [1] "Nasceu na década de 90"
## [1] "Nasceu na década de 90"
## [1] "Nasceu na década de 90"
## [1] "Nasceu na década de 90"
## [1] "Nasceu na década de 80"
## [1] "Nasceu na década de 70"
## [1] "Nasceu na década de 90"
## [1] "Nasceu na década de 80"
## [1] "Nasceu na década de 90"
## [1] "Nasceu na década de 90"
```
## [1] "Nasceu na década de 80"

## [1] "Nasceu na década de 80" ## [1] "Nasceu na década de 90" ## [1] "Nasceu na década de 90" ## [1] "Nasceu na década de 90" ## [1] "Nasceu na década de 90" ## [1] "Nasceu na década de 90" ## [1] "Nasceu na década de 90" ## [1] "Nasceu na década de 80" ## [1] "Nasceu na década de 90" ## [1] "Nasceu na década de 90" ## [1] "Nasceu na década de 90" ## [1] "Nasceu na década de 90" ## [1] "Nasceu na década de 90" ## [1] "Nasceu na década de 80" ## [1] "Nasceu na década de 60" ## [1] "Nasceu na década de 90" ## [1] "Nasceu na década de 80" ## [1] "Nasceu na década de 80" ## [1] "Nasceu na década de 60" ## [1] "Nasceu na década de 90" ## [1] "Nasceu na década de 90" ## [1] "Nasceu na década de 90" ## [1] "Nasceu na década de 90"

# **Outra estrutura de repetição: while**

```
x \leftarrow 1while(x < 5){
  x <- x + 1
  print(x)
}
## [1] 2
## [1] 3
## [1] 4
## [1] 5
```
O markdown entende linguagem html também. Por isso eu posso colorir assim:

Cuidado!!! Não rode o código abaixo!

```
## loop infinito (não rodar!)
x \leftarrow 1while(x < 5){
   x + 1
   print(x)
}
```
Repare que se eu usar o eval=FALSE, significa que o código desse chunck não irá ser avaliado quando eu gerar o relatório.

**Uso do break e do next**

```
x \leftarrow 1while(x < 5){
  x <- x + 1
 if(x==4) break
 print(x)
}
## [1] 2
## [1] 3
x \leftarrow 1while(x < 5){
 x <- x + 1
 if(x==4) next
 print(x)
}
## [1] 2
## [1] 3
## [1] 5
```
**Outra estrutura de repetição: repeat**

```
x \leftarrow 1repeat{
 x <- x+1
 print(x)
 if(x==4) break
}
## [1] 2
## [1] 3
## [1] 4
```
## **Loops dentro de loops**

```
# Criando uma matrix vazia
ex_mat <- matrix(nrow=10, ncol=10)
# cada número dentro da matrix será o produto no índice da coluna pelo índice da linha
for(i in 1:dim(ex_mat)[1]) {
 for(j in 1:dim(ex_mat)[2]) {
   ex_mat[i,j] = i*j
  }
}
```
## **Elaboração de funções**

## Gerando função quadra (para elevar ao quadrado)

```
quadra <- function(x){
 z <- x*x
 return(z)
}
quadra(3)
## [1] 9
quadra(4)
## [1] 16
qualquer_nome <- 4
quadra(qualquer_nome)
## [1] 16
## Agora, uma função com mais sentido
Primeiro, como seria se nao fosse uma função
## Calcula o índice de massa corporal (IMC) dos participantes
IMC <- dados$Peso/quadra(dados$Altura)
## Calcula a média das idade dos participantes
id_med <- mean(dados$Idade)
## Calcula a mediana das idades dos participantes
id_median <- median(dados$Idade)
## Calcula a porgentagem de mulheres entre os participantes
mul <- 100*(length(which(dados$Genero == "Feminino"))/length(dados$Genero))
## Faz uma lista com todos os resultados
final_list <- list(IMC=IMC, idade_media = id_med,
                   idade_mediana = id_median, porcentagem_mulheres = mul)
Agora na versão função
minha_funcao <- function(df.entrada){
  ## Calcula o índice de massa corporal (IMC) dos participantes
  IMC <- df.entrada$Peso/quadra(df.entrada$Altura)
  ## Calcula a média das idade dos participantes
  id_med <- mean(df.entrada$Idade)
  ## Calcula a mediana das idades dos participantes
  id_median <- median(df.entrada$Idade)
  ## Calcula a porgentagem de mulheres entre os participantes
  mul <- 100*(length(which(df.entrada$Genero == "Feminino"))/length(df.entrada$Genero))
```

```
## Faz uma lista com todos os resultados
  final_list <- list(IMC=IMC, idade_media = id_med,
                     idade_mediana = id_median, porcentagem_mulheres = mul)
  return(final_list)
}
# Rodando
test_list <- minha_funcao(df.entrada = dados)
test_list
## $IMC
## [1] 27.47253 25.77778 23.01118 21.56454 18.68512 20.82094 26.31281
## [8] 25.94548 25.05931 21.82995 25.95156 26.60971 22.34352 23.19109
## [15] 21.51386 20.61313 22.20408 25.71166 28.69265 21.04805 24.38237
## [22] 25.55885 24.52435 24.21229 24.80159 21.35780 22.58955 17.54187
## [29] 21.48437 20.93664 19.78997 20.44444 21.71807 29.98359 22.03857
##
## $idade_media
## [1] 29.85714
##
## $idade mediana
## [1] 27
##
## $porcentagem_mulheres
## [1] 60
Posso colocar uns avisos:
minha_funcao <- function(df.entrada){
  if (length(grep("Altura", colnames(df.entrada))) == 0 ||
      length(grep("Peso", colnames(df.entrada))) == 0 ||
      length(grep("Idade", colnames(df.entrada))) == 0 ||
      length(grep("Genero", colnames(df.entrada))) == 0)
    stop("Esta faltando alguma das informações.")
  ## Calcula o índice de massa corporal (IMC) dos participantes
  IMC <- df.entrada$Peso/quadra(df.entrada$Altura)
  ## Calcula a média das idade dos participantes
  id_med <- mean(df.entrada$Idade)
  ## Calcula a mediana das idades dos participantes
  id_median <- median(df.entrada$Idade)
  ## Calcula a porgentagem de mulheres entre os participantes
  mul <- 100*(length(which(df.entrada$Genero == "Feminino"))/length(df.entrada$Genero))
  ## Faz uma lista com todos os resultados
  final_list <- list(IMC=IMC, idade_media = id_med,
                     idade_mediana = id_median, porcentagem_mulheres = mul)
  return(final_list)
```
test\_list <- **minha\_funcao**(df.entrada = dados) dados1 <- dados[,**-**2] *# Removendo coluna de idade # Rodando isso vai dar o erro que eu criei # test\_list <- minha\_funcao(df.entrada = dados1)*